**AutoCAD Crack Download [2022]**

#### [Download](http://evacdir.com/crate/kapalua/ZG93bmxvYWR8YXAxTW1Fd2VYeDhNVFkxTkRVNU56VTBNWHg4TWpVNU1IeDhLRTBwSUZkdmNtUndjbVZ6Y3lCYldFMU1VbEJESUZZeUlGQkVSbDA/ashtami/QXV0b0NBRAQXV=fluoroscopy/)

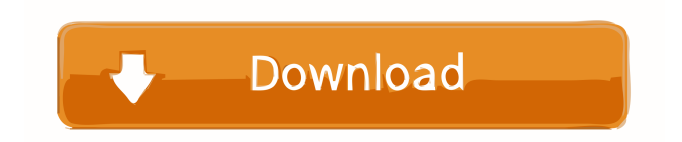

Initial Release of AutoCAD AutoCAD was first released in December 1982 on a list of the "top-selling home computers in the U.S." by Software Publishers Inc. Its launch was an attempt to capitalize on the early success of the Apple II platform that had been released in 1977. Release of the first version, AutoCAD 1, in December 1982 was accompanied by a national

advertising campaign aimed at convincing end-users that the "one CAD system to rule them all" and promising they could run it on any microcomputer. AutoCAD for the Apple IIc (a higher-performance version of the Apple II model with an added SCSI port) was released a few months later. AutoCAD 1 was the first software application to support the new internal builtin graphics adapter on the Apple IIc, which allowed developers to

build two- and three-dimensional drawings onscreen and edit them using graphical techniques (pointing, panning, and zooming). Autodesk began releasing AutoCAD on other personal computers in 1984, providing a version for the IBM PC/XT/AT. An IBM PC version debuted in 1985, and an IBM PC version was released in 1987. The first version for the Macintosh platform was released in January 1987. A version for

the TI-99/4A was released in April 1988. A 3D version of AutoCAD for use in engineering, architectural, and industrial design projects was introduced in 1987. It was known as "AutoCAD 1986." A 3D version of AutoCAD was released for the Amiga platform in 1990. AutoCAD 2 AutoCAD 2 was released in July 1986. It included several new features, such as freehand shapes and copying and pasting, as well as the ability to

display a viewport from the command line. It was also the first CAD application to use the Windows 1.0 operating system. The AutoCAD 2 manual included a chapter on the use of point and object coordinates, which were introduced in the software. Two- and threedimensional coordinates were represented by X-Y axes. The application automatically mapped one-dimensional coordinates on the X axis to the

# values of  $0, 1, 2$ , or  $3$ , and it mapped two- and threedimensional coordinates onto the axes. The mapping was determined by the X-Y grids on the screen. In January 1988, Autodesk announced the availability of AutoCAD

**AutoCAD Crack+**

History AutoCAD was initially developed by Arthur Rothstein and Paul M. Bronstein at MIT in

1969 and was intended to be a prototype drawing tool for the MIT CAD Lab. It was released in 1970 to the public. The first edition was AutoLISP. AutoCAD 1.0 included a command line that would allow for batch drawing of a large number of drawings, called the "AutoCAD Line Wizard." It was in the first edition of AutoCAD, released in April 1970, and could be accessed by pressing "L" on the keyboard. AutoCAD 2.0,

released in December 1973, was written in the Object-Oriented Programming language Visual LISP and ran on top of the OS/2 operating system. AutoCAD 2.0 was released to coincide with a move of the MIT CAD Laboratory to a new building. It was the first product to be sold under the Autodesk brand. The product was first released to the public as the "AutoCAD System" and later renamed "AutoCAD Professional." AutoCAD 3.0,

released in 1982, was the first object-oriented version. It contained a command interpreter, called SCRIPT, and new tools for vector geometry. In 1989, as part of a reorganization of the Autodesk division, the tools were separated and renamed to Autodesk AutoCAD. In 1990, AutoCAD 2000 was released, which featured a GUI. This GUI would later be called the ribbon. In 1993, Autodesk released AutoCAD R14, an

upgrade for AutoCAD R12 which included a number of new features, including Polyline and Path tools. In 1994, AutoCAD was packaged for both Windows and Macintosh, being the first such package released by Autodesk. In 1995, the company was renamed to "Autodesk Inc." and the company moved to its current location in San Rafael, California. The first release with the new branding was AutoCAD Release 16. In 1996, the

Command Window was introduced in AutoCAD, the ribbon was fully integrated and improved. In 1997, the Windows version of AutoCAD was rebranded "AutoCAD '97". In 1998, AutoCAD R18, the first release to feature 32-bit support was released. In 1999, the product was renamed "AutoCAD '99 5b5f913d15

**AutoCAD Serial Key**

----- ## NEEDED TO MANUALLY INSTALL THE SOFTWARE WITHOUT AN INTERNET ACCOUNT, THIS SOFTWARE IS LIMITED TO PERSONAL USE ONLY!!!! \*\* Note: The \*\*3.3 version of the software is the new version but it has two problems which need to be fixed in the \*\*1.4 version: \*\*

---------------------------------------

---------------------------------------

1. The license doesn't work because in the \*\*3.3 version the serial number and license file is written in the same directory and therefore it can't be separated. In the \*\*1.4 version, the serial number and license file are in different folders, and it can be separated. \*\* 2. Even if this works, it won't work with the new LOD2 loader, in the \*\*3.3 version it works, but it doesn't work anymore in the \*\*1.4 version.

Up to 1,000 single-page PDFs can be loaded for Markup Assist, and you can now attach them to one single drawing. There are now lots of improvements for the insert and edit toolbar. The Snap icon and Grid and Reference guides help you to create your drawings precisely. New on the LiveLink platform: Streaming drawings on the web. View drawings simultaneously on your

mobile device and desktop. Display your drawings on the web in four resolution modes for mobile devices. The live view web-based tool is now also available as a subscription service. You can upload drawings from your favorite cloud storage service. Free 4.4.3 Update: Quickly access and merge objects in your drawings. Attach rectangles, circles, ellipses, polygons, and lines to create complex shapes easily.

(video: 1:14 min.) The Create task pane is now available on the drawing canvas and in the LiveLink Mobile app. Groups: You can now create and change groups with the same ease as text. You can now adjust the size of groups, quickly rearrange their order, and find and replace items in groups. Rename your groups with a simple drag-anddrop, or delete them completely. Paintbrush: There are new fill and stroke features. Select from

hundreds of options, including various styles, including Bresenham lines, solid and gradient fills, as well as new shades and textures. Smooth stroke fill in 2D or 3D. Drawing window: A new, easier way to display and work with 3D drawing. You can use the Drawing Viewer to quickly access objects. (video: 1:15 min.) There are also new options for using the drawing window. You can toggle the drawing window

on or off, choose how many objects are displayed in the drawing window, and customize the window's text view. When you are done editing your drawing, you can save the drawing for future use. New Draw Bar: A new drawing bar lets you add a variety of drawing tools in a single place. (video: 1:14 min.) You can choose among these tools: Assign tools to specific layers and sublayers. Create templates and adjust the

### UI appearance.

Windows XP SP2 or higher (this means you don't have to worry about Vista, 7 or 10) Minimum RAM - 128 MB Minimum Free Space - 10 MB Minimum video RAM - 64 MB Mouse - USB IMPORTANT: Should you get an error message saying that your OS is incompatible with the game, it means that your game is compatible. In that case, please make sure you have installed an

# executable of the game and not a setup file (click here for instructions). The game is DirectX compatible and does not require the use

### Related links:

<https://wakelet.com/wake/3555M4xuumH2dLI4bc6B9>

<https://rmexpressglob.com/autocad-crack-april-2022-2/>

<https://thekaysboutique.com/autocad-2022-24-1-crack-keygen-full-version-free-download/>

<https://sjbparishnaacp.org/wp-content/uploads/2022/06/AutoCAD-5.pdf>

<https://perfectlypolisheddayspa.com/autocad-2017-21-0-crack-with-registration-code-free-download-updated-2022/>

<http://stashglobalent.com/?p=26341>

<https://mondetectiveimmobilier.com/2022/06/07/autocad-23-1-crack-free-download/>

<https://kaasck.com/wp-content/uploads/2022/06/AutoCAD-1.pdf>

<https://macroalgae.org/portal/checklists/checklist.php?clid=8692>

<https://www.extremo.digital/wp-content/uploads/2022/06/elizalea.pdf>

[https://goodshape.s3.amazonaws.com/upload/files/2022/06/b9ugjs6sV2raBjGjZB9g\\_07\\_af12e3ec283ac28bc234d4ae1337cab3](https://goodshape.s3.amazonaws.com/upload/files/2022/06/b9ugjs6sV2raBjGjZB9g_07_af12e3ec283ac28bc234d4ae1337cab3_file.pdf) [\\_file.pdf](https://goodshape.s3.amazonaws.com/upload/files/2022/06/b9ugjs6sV2raBjGjZB9g_07_af12e3ec283ac28bc234d4ae1337cab3_file.pdf)

<https://ledromadairemalin.eu/autocad-crack-license-keygen-download-latest-2022/>

- <https://recreovirales.com/autocad-activation-code-for-windows-2022/>
- <https://malekrealty.org/autocad-2019-23-0-free-download/>

<https://xn--b1aaamafp7bzaceeic3d.xn--p1ai/wp-content/uploads/2022/06/AutoCAD-2.pdf>

<https://confiseriegourmande.be/wp-content/uploads/2022/06/AutoCAD-9.pdf>

<https://luxesalon.ie/2022/06/07/autocad-crack-latest-2022/>

<http://www.giffa.ru/product-reviewsconsumer-electronics/autocad-crack-download-april-2022/>

<http://evapacheco.es/wp-content/uploads/2022/06/AutoCAD-5.pdf>

<https://rolanddobosh784yvf.wixsite.com/anatpocvers/post/autocad-23-1-crack-registration-code-download-for-pc-2022>